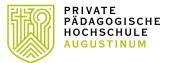

# INTERNATIONAL OFFICE

# The way to find your courses.....

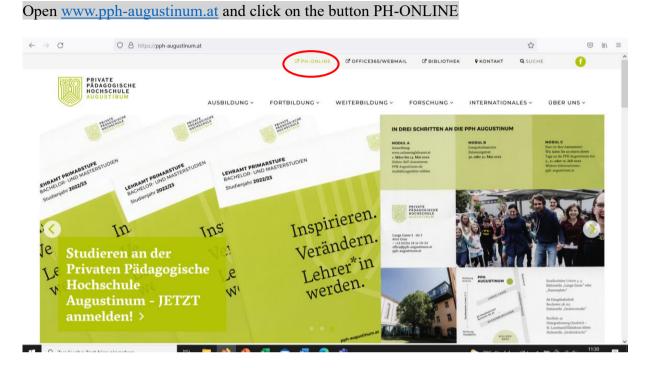

#### pho opens and you proceed with "weiter ohne Anmeldung"

|                                                                                                    | 目 ☆                                       | ⊠ lin ≡ |
|----------------------------------------------------------------------------------------------------|-------------------------------------------|---------|
| PPH AUGUSTINUM ONLINE                                                                                                    | <b>Wartung:</b> 22.03.2022, 12:00 - 18:00 | DE EN Î |
| Anmelden                                                                                                    |                                           | Q       |
| Willkommen an der PPH Augustinum!<br>PPH-Online ist das Campusmanagementsystem der Privaten Pädagogischen Hochschule Augustinum!<br>Studieninteressierte und Bewerber*innen der Aus-, Fort- und Weiterbildung                                                  |                                           |         |
| → Sie haben noch <i>keinen</i> Account an einer österreichischen PH?                                                                                                    |                                           |         |
| Registrieren Sie sich bitte >> hier.<br>Im Anschluss müssen Sie noch eine <i>Bewerbung</i> für ein Bachelor- oder Masterstudium, einen<br>Hochschullehrgang oder die Fortbildung durchführen.<br>Weitere Informationen finden Sie <mark>&gt;&gt; hier</mark> . | Anmelden                                  |         |
| → Sie haben schon einen Fortbildungs-Account an einer österreichischen PH?                                                                                                    | Benutzername                              |         |
| Verwenden Sie in Ihrer dortigen Visitenkarte die Applikation "Immatrikulation an weiteren PHen" und<br>aktivieren Sie die "Private Pädagogische Hochschule Graz".                                                                                              | Kennwort                                  | 9       |
| Falls Sie Ihr Kennwort vergessen haben, oder der Pincode abgelaufen ist, fordern Sie einen neuen Pincode<br>über den Link <mark>Kennwort vergessen</mark> an, oder wenden Sie sich an den Support.                                                             | Anmelden<br>Weiter ohne Anmeldung         |         |
| Lösen Sie hier Ihren Pincode ein:                                                                                                    | weiter ohne Anmeldung                     | /       |
| → Studierende (Bachelorstudien, Masterstudien, Erweiterungsstudium, Hochschullehrgänge)                                                                                                    |                                           | 11:22   |
|                                                                                                    |                                           |         |

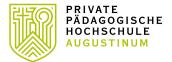

# INTERNATIONAL OFFICE

#### Switch language to "EN"

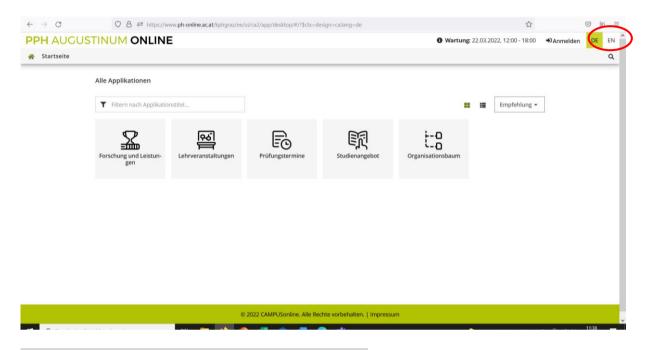

#### To find your lectures choose the application "courses"

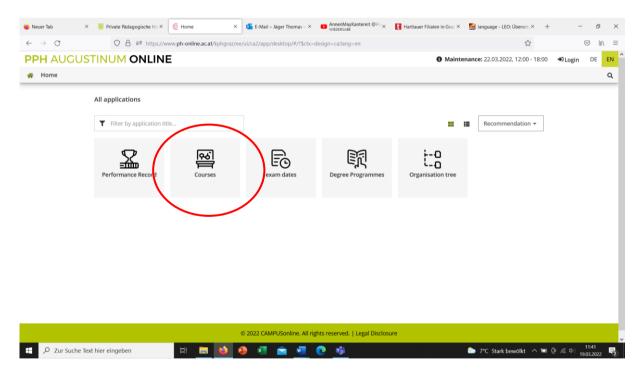

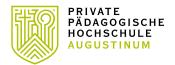

### INTERNATIONAL OFFICE

Type or copy the title or course number (if available) (e.g. you find it in the course catalogue: i. e. **PB11LF0100** Communication and Foreign Language Teaching I – VU - 2 EC – Eisner-Fasching, Kaefel, Kessler, Reiter)

of the requested lecture in the filter field (see red circle)

Take care that the correct term is selected: year and ,,,W" for winterterm, ,,S" for summerterm (see blue circle)

| $\leftarrow \ \rightarrow \ G$ | ○ A 🕫 https://www.ph-online.ac.at/kphgraz/ee/ui/ca2/app/desktop/#/slc.tm.cp/student/courses?\$ctx=design | n=ca;lang=en&\$skip=0&objTermId=180&orgId= 🏠                       | © ∓ III        |  |
|--------------------------------|----------------------------------------------------------------------------------------------------|--------------------------------------------------------------------|----------------|--|
| PPH AUGI                       | USTINUM ONLINE                                                                                           | <b>Maintenance:</b> 22.03.2022, 12:00 - 18:00                      | +0 Login DE EN |  |
| A Courses                      |                                                                                                    |                                                                    | Q              |  |
| All courses                    | All Continuing Education Courses                                                                         |                                                                    |                |  |
|                                | Term Curriculum Organisation                                                                             |                                                                    |                |  |
| (                              | 2022 S 🔹 All Private Pädagogische Hochschule                                                             |                                                                    |                |  |
|                                |                                                                                                    |                                                                    |                |  |
|                                | Filter by course number, course title or person                                                          | Filter 👻 Title (ascending) 👻                                       |                |  |
|                                |                                                                                                    |                                                                    |                |  |
|                                | ENE02001PH Teaching for Competence Across the Language Skills<br>P   2 SH                                | This course takes place at:     Pädagogische Hochschule Steiermark |                |  |
|                                | . 1                                                                                                    | , and other the second states that a                               |                |  |
|                                | BUN02001PH Didactic supervision for pedagogical and practical tutorial-4                                 | This course takes place at:                                        |                |  |
|                                | P   1 SH                                                                                                 | Pädagogische Hochschule Steiermark                                 |                |  |
|                                | ENE01001PH Introduction to Communicative Language Teaching                                               | O This course takes place at:                                      |                |  |
|                                | P   2 SH                                                                                                 | Padagogische Hochschule Steiermark                                 |                |  |
|                                | GRB02714UB A Survey of Greek Literature II                                                               | This course takes place at:                                        |                |  |
|                                | L   2 SH                                                                                                 | Karl-Franzens-Universität Graz                                     |                |  |
|                                | GS002510UB About democracy, an historical approach                                                       | This course takes place at:                                        |                |  |
|                                | SE   2 SH                                                                                                | Karl-Franzens-Universität Graz                                     |                |  |

# Your course gets opened and you can find all relevant information.

| $\leftarrow \  \  \rightarrow \  \  \mathbf{C}$ |                                                                                                    | https://www.ph-online.ac.at/kphgraz/ee/ui/ca2/ap | pp/desktop/#/slc.tm.cp/student/courses?\$ctx=design=ca;lang= | en&\$skip=0&objTermId=179&orgId= 🏠                    | $\odot$ 7 III $\equiv$ |
|-------------------------------------------------|----------------------------------------------------------------------------------------------------|--------------------------------------------------|--------------------------------------------------------------|-------------------------------------------------------|------------------------|
| PPH AUGU                                        | STINUM OI                                                                                                    | NLINE                                            |                                                              | Maintenance: 22.03.2022, 12:00 - 18:00                | ◆ Login DE EN          |
| 😭 Courses                                       |                                                                                                    |                                                  |                                                              |                                                       | ۹                      |
| All courses                                     | All Continuing Education Courses                                                                                                    |                                                  |                                                              |                                                       |                        |
|                                                 | Term 2021 W 🔻                                                                                                    | Curriculum<br>All                                | Organisation<br>Private Pädagogische Hochschule              |                                                       |                        |
|                                                 | <b>Y</b> PB11LF0100                                                                                                    | )                                                | ×>                                                           | Filter 👻 Title (ascending) 💌                          |                        |
|                                                 | PB11LF0100       Communication and Foreign Language Teaching I         L   1.5 SH         Lecturer:         Letister:         Eisner-Fasching, Maria         Käfel, Magdalena         Kessler, Ky Sebastian |                                                  |                                                              | Registration expired View course registration details |                        |
|                                                 | Entries per page 20 👻   1 - 1 from 1 <                                                                                                    |                                                  |                                                              | < 1 >                                                 |                        |
|                                                 |                                                                                                    |                                                  |                                                              |                                                       |                        |
|                                                 |                                                                                                    |                                                  |                                                              |                                                       |                        |
|                                                 |                                                                                                    |                                                  |                                                              |                                                       |                        |
|                                                 |                                                                                                    |                                                  |                                                              |                                                       |                        |